# **SYSTEM FIRMA**

# **WERSJA 25.11**

Przesyłamy kolejną wersję systemu finansowo-księgowego **FIRMA** oznaczoną numerem **25.11**. Opisane poniżej zmiany były częściowo wprowadzone poprzez uzupełnienia na naszej stronie internetowej po wersji 25.06.

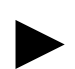

**Uwaga: Przypominamy,** *ż***e przed ka***ż***d***ą* **instalacj***ą* **nowej wersji nale***ż***y wykona***ć* **kopi***ę* **istniej***ą***cego systemu.** 

#### **1. Moduł NADZORCA**

- Dodano możliwość zaznaczania i usuwania większej ilości kursów walut. Zaznaczanie (oraz odznaczanie) odbywa się przez klawisz (+), usuwanie przez kombinację klawiszy (CTRL+DEL).
- Dodano możliwość edycji kursów walut. Po wykonaniu edycji kursu waluty z danego dnia możliwy jest podgląd listy dokumentów, które ten kurs wykorzystywały (F7).
- Wprowadzono opcję wymiany danych z platformą Connector dla Grupy Żywiec.
- Dodano nowe hashe do wstawienia do formatów dokumentów:
	- #3a miasto do korespondencji,
	- #3b poczta do korespondencji,
	- #3c ulica do korespondencji,
	- #3d numer domu do korespondencji,
	- #3e numer lokalu do korespondencji,
	- #3f kod pocztowy do korespondencji.

# **2. Moduł OBRÓT TOWAROWY**

• W parametrach dodatkowych wydruków Cennik oraz Przedmioty obrotu / Stan na magazynach wprowadzono możliwość selekcji wg grup towarowych, gdy towar należy do więcej niż jednej grupy towarowej.

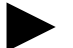

► **Uwaga: Nie stosowa***ć* **jednocze***ś***nie z klasyczn***ą* **selekcj***ą* **na grupy towarowe.** 

- Dodano nowe hashe do wstawienia do formatów dokumentów:
	- #3a miasto do korespondencji,
	- #3b poczta do korespondencji,
	- #3c ulica do korespondencii.
	- #3d numer domu do korespondencji,
	- #3e numer lokalu do korespondencji,
	- #3f kod pocztowy do korespondencji.
- Wprowadzono opcję wymiany danych z platformą Connector dla Grupy Żywiec.
- W przeglądzie analityki przedmiotu obrotu (Narzędzia / Przedmioty obrotu / F7) dodano (F3) możliwość wyświetlenia ostatniego dokumentu zakupu oraz dane dostawcy.
- Dla kas fiskalnych Novitus dodano opcję przesyłu cennika w trybie 2 kody na towar. Opcja ta umożliwia przesył kodów kreskowych.
- W cenniku fiskalnym kas Novitus, przy ustawieniu się na kolumnie "rodzaj ceny", po naciśnięciu klawisza (+) wprowadzono możliwość zmiany rodzaju ceny dla wszystkich towarów i opakowań, tylko dla towarów lub tylko dla opakowań.
- Poprawiono opcję edycji dokumentów ofert.
- Poprawiono opcję kopiowania dokumentów ofert na dokument sprzedaży.
- Poprawiono opcję dodawania kontrahenta w trakcie wystawiania dokumentu. W przypadku, gdy włączona była opcja była ochrony danych osobowych pole edycyjne powodu dodania kontrahenta do ewidencji ustawiało się poza okienkiem przeznaczonym do edycji.
- Poprawiono opcję rozliczeń opakowań z kontrahentami.
- Poprawiono błąd występujący w opcji pobierania dodatkowych danych towaru.
- Poprawiono funkcję pobierania danych dodatkowych towaru. W przypadku, gdy danej dodatkowej nie wprowadzono pojawiał się błąd.
- Poprawiono opcję ściągania na dokument zamówienia własnego towarów z ilością poniżej ilości minimalnej lub maksymalnej.

#### **3. Moduł VAT**

• Poprawiono wydruk deklaracji VAT-7D - W deklaracji niepoprawnie była uwzględniana korekta podatku naliczonego z tytułu złych długów (art.89b ust.1).

#### **4. Moduł KSIĘGA**

• W ewidencji przejazdów dodano obsługę nowych pojazdów: motorów oraz motorowerów.

## **5. Moduł F-K**

- W ewidencji przejazdów dodano obsługę nowych pojazdów: motorów oraz motorowerów.
- Poprawiono opcję przenumerowania dekretów (Dokument / Dziennik / Przenumerowanie) w przypadku, gdy rok obrachunkowy nie pokrywał się z rokiem kalendarzowym.

## **6. Moduł ROZRACHUNKI**

- Dodano możliwość zaznaczania i usuwania większej ilości kursów walut. Zaznaczanie (oraz odznaczanie) odbywa się przez klawisz (+), usuwanie przez kombinację klawiszy (CTRL+DEL).
- Dodano możliwość edycji kursów walut. Po wykonaniu edycji kursu waluty z danego dnia możliwy jest podgląd listy dokumentów, które ten kurs wykorzystywały (F7).